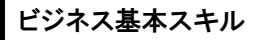

Excelの機能を使いこなし、応用スキルも身につける

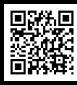

●受講期間 2ヵ月 ●受講料 11,000円 ※Excel2021/2019/2016/365 【PC講座】 よくできるExcel中級

■テキスト1冊/『世界一わかりやすいExcelテキスト』(技術評論社刊)使用■添削レポート2回(Web提出のみ)

豊富な教材ファイルを利用し,操作しながら着実に覚える演習問題形式 基本操作から応用テクニックまで幅広い知識が身につき,

中級レベルの人でも活用できる

より見やすい表,使いやすいデータベースをつくるための応用テクニックが身につく 添削課題はメールでやり取りし,学習内容の質問にも対応

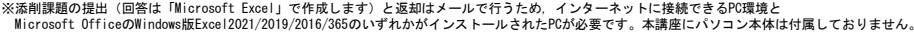

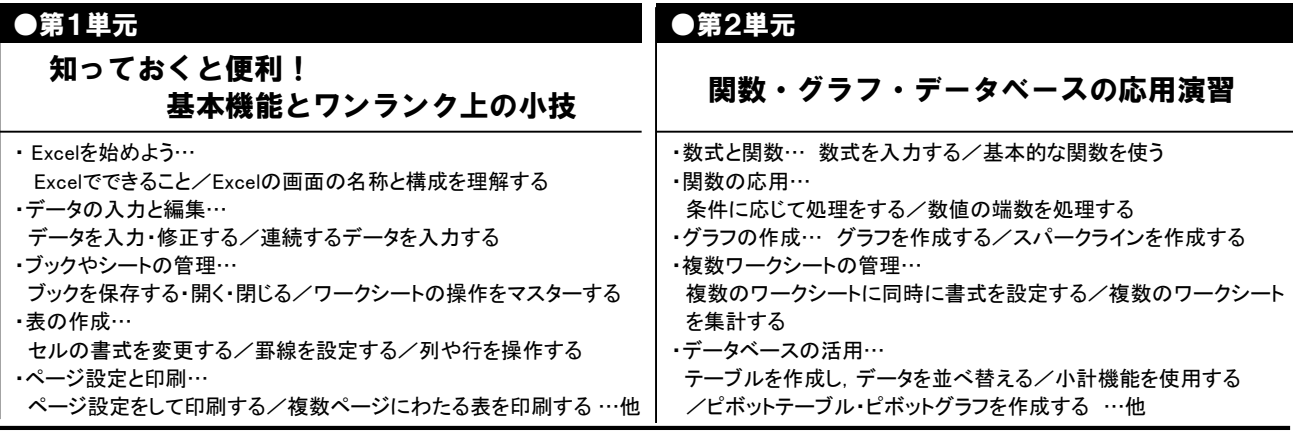

※カリキュラム・講座内容などは改訂や変更になる場合があります。 Excelのバージョンやソフトの更新によって,テキストの図表と解説が実際のPC操作と異なる場合があります。